#### SYSTEMS PROGRAMMING in Python - Week 2

#### TESTING 1 OF 2 DOCTEST & UNITTEST

.

Brian Dorsey [brian@dorseys.org](mailto:brian@dorseys.org)

#### ANNOUNCEMENTS

# LECTURE A  $(25)$

## testing

#### lots

#### **[http://en.wikipedia.org/wiki/](http://en.wikipedia.org/wiki/Software_testing) [Software\\_testing](http://en.wikipedia.org/wiki/Software_testing)**

ignoring most of it today

## module class function

## lots of tools, even at this level

doctest unittest pytest nose

### demo time

### Test Driven Development?

## how much testing should we do?

### here's a starting point

- TDD if you can
- at least test the happy path
- add new tests before fixing each bug
	- prove that you understand the cause
	- make sure it never comes back

your code will have bugs, right?

### where to go from here

#### mocks

## web testing

## Python Testing Tools Taxonomy

#### **[http://pycheesecake.org/wiki/](http://pycheesecake.org/wiki/PythonTestingToolsTaxonomy) [PythonTestingToolsTaxonomy](http://pycheesecake.org/wiki/PythonTestingToolsTaxonomy)**

#### great intros:

**<http://www.doughellmann.com/PyMOTW/doctest/> <http://www.doughellmann.com/PyMOTW/unittest/>**

#### tools

http://garybernhardt.github.com/python-mock-comparison/ http://farmdev.com/thoughts/69/debugging-doctests-interactively/ **<http://sphinx.pocoo.org/ext/doctest.html>** http://blog.ianbicking.org/javascript-doctest.html

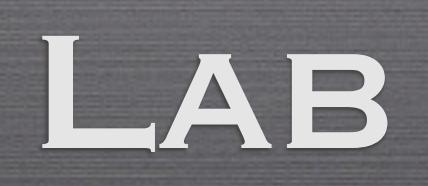

.

## Lab (optional)

• Test Driven Development practice Spend some time with the Python Koans (~20-40 minutes): http://python-koans.appspot.com/